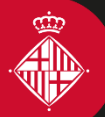

Ajuntament de

**Barcelona** 

Barcelona<br>**Activa** 

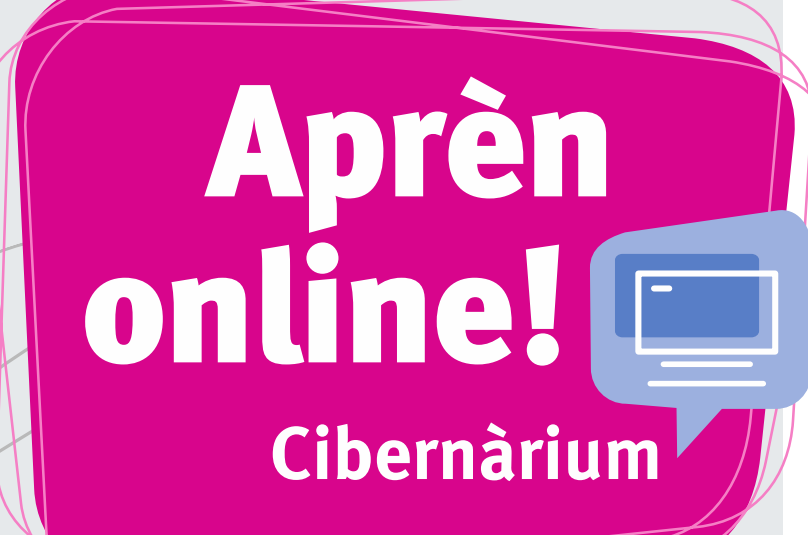

# **Cibernàrium**

**Formació tecnològica per a tothom**

# **Oferta**

# d'activitats *online*

Accedeix-hi sempre que vulguis i des d'on vulguis, al teu ritme i sense limitació de places!

Si no pots venir al Cibernàrium, o si vols repassar o ampliar des de casa el que has après a la formació presencial, t'oferim la solució!

Al web del Cibernàrium, trobaràs fins a més de 100 activitats de capacitació tecnològica *online* que combinen vídeos i material formatiu per millorar les teves competències TIC.

Activitats *online* per a totes les necessitats:

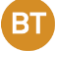

**Bits de TIC**: cursos breus per estar al dia de les darreres tendències digitals, des del *Blockchain* fins a les *fake news.*

**Cursos:** activitats de fins a 6 hores per aprendre a crear un web propi, formes de treball en línia, funcionament de programes com Photoshop o Illustrator, etc.

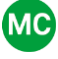

**Masterclass:** conferències sobre l'actualitat digital impartides per persones expertes.

# **Apunta-t'hi!**

# <http://cibernarium.barcelonactiva.cat/formacions>

© Barcelona Activa Darrera actualització: abril 2024

# **VULL CREAR EL MEU WEB**

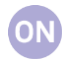

#### [Què cal tenir en compte per fer el web](https://cibernarium.barcelonactiva.cat/web/guest/ficha-actividad?activityId=850047) [del teu negoci](https://cibernarium.barcelonactiva.cat/web/guest/ficha-actividad?activityId=850047)

Posar en marxa un web que s'ajusti a les teves necessitats i requeriments amb un pressupost baix. Eines per liderar el procés de creació d'un web.

#### [Aprèn a planificar eficaçment un](https://cibernarium.barcelonactiva.cat/web/guest/ficha-actividad?activityId=849721)  [projecte web](https://cibernarium.barcelonactiva.cat/web/guest/ficha-actividad?activityId=849721)

Crear un web des del seu inici, marcant les seves funcionalitats i requeriments.

Fer el seguiment de l'equip de disseny i programació i marcar les pautes.

#### [Arquitectura de la informació:](https://cibernarium.barcelonactiva.cat/web/guest/ficha-actividad?activityId=849724)  [garanteix una bona experiència](https://cibernarium.barcelonactiva.cat/web/guest/ficha-actividad?activityId=849724)  [d'usuari](https://cibernarium.barcelonactiva.cat/web/guest/ficha-actividad?activityId=849724)

Facilitar la comprensió de la informació amb el disseny de llocs accessibles i usables.

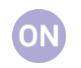

O٨

#### [Fonaments del llenguatge HTML i](https://cibernarium.barcelonactiva.cat/web/guest/ficha-actividad?activityId=849733)  [HTML5](https://cibernarium.barcelonactiva.cat/web/guest/ficha-actividad?activityId=849733)

Aprendre les tècniques per mostrar imatges, text i continguts multimèdia. Tot estructurat amb el nou estàndard HTML5.

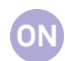

### [Fonaments de les CSS](https://cibernarium.barcelonactiva.cat/web/guest/ficha-actividad?activityId=849736)

Aprendre els conceptes fonamentals de CSS i veure les seves implicacions pràctiques.

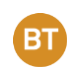

#### Bits de TIC - [Introducció a l'UX](https://cibernarium.barcelonactiva.cat/web/guest/ficha-actividad?activityId=928404)<br>Com enrefiter l'experièncie d'ux Com aprofitar l'experiència d'usuari per millorar els nostres productes digitals o materials.

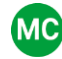

# [Masterclass: Què és la Web 3.0?](https://cibernarium.barcelonactiva.cat/web/guest/ficha-actividad?activityId=1208046)

Els i les professionals amb més talent s'incorporen al moviment web descentralitzat per la seva ideologia i/o la tecnologia subjacent. No és fàcil entendre l'impacte que tindrà la Web 3.0 en aquesta Masterclass ajudarem a entendre què està passant amb la Web 3.0 i perquè és tan emocionant.

#### [Wordpress.com: crea el teu web sense](https://cibernarium.barcelonactiva.cat/web/guest/ficha-actividad?activityId=1270238)  [cost](https://cibernarium.barcelonactiva.cat/web/guest/ficha-actividad?activityId=1270238)

Crear i gestionar el teu web amb Wordpress.com, una eina popular, intuïtiva i fàcil.

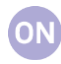

#### [Wordpress.org: gestiona el teu web des](https://cibernarium.barcelonactiva.cat/web/guest/ficha-actividad?activityId=945573)  [d'un servidor local](https://cibernarium.barcelonactiva.cat/web/guest/ficha-actividad?activityId=945573)

[Aconsegueix una](https://cibernarium.barcelonactiva.cat/web/guest/ficha-actividad?activityId=945573) web personalitzada amb Wordpress.org.

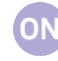

#### [Com escriure i crear contingut per a la](https://cibernarium.barcelonactiva.cat/web/guest/ficha-actividad?activityId=1272850)  [web](https://cibernarium.barcelonactiva.cat/web/guest/ficha-actividad?activityId=1272850)

Transmetre correctament el nostre missatge a través d'Internet per facilitar-ne la lectura. Què cal fer i quines eines *online* ens hi ajudaran.

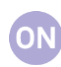

#### [Introducció a la maquetació per a la](https://cibernarium.barcelonactiva.cat/web/guest/ficha-actividad?activityId=849740)  [web](https://cibernarium.barcelonactiva.cat/web/guest/ficha-actividad?activityId=849740)

Organitzar i distribuir els elements que configuren el disseny i arquitectura del web. Convertir dissenys web en llocs funcionals amb l'ús d'HTML i CSS.

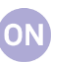

# [Moodle: dissenya i administra una](https://cibernarium.barcelonactiva.cat/web/guest/ficha-actividad?activityId=1165673)  [plataforma de formació online](https://cibernarium.barcelonactiva.cat/web/guest/ficha-actividad?activityId=1165673)  Moodle és el sistema de gestió de

cursos i entorns d'aprenentatge més popular del món.

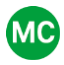

# MC Masterclass: Seguretat a Wordpress

Aprèn el que cal saber sobre seguretat en WordPress, el gestor de continguts més popular del mercat

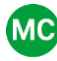

# MC Masterclass: SEO a WordPress

Coneix què afecta al posicionament d'un lloc WordPress i aprèn quines tècniques i plugins tenim a l'abast per millorar-ho.

# **VULL ATRAURE VISITES AL WEB**

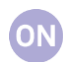

#### [Posicionament SEO](https://cibernarium.barcelonactiva.cat/web/guest/ficha-actividad?activityId=946333)

Millora la presència del teu web als cercadors

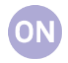

#### [Mètrica web amb Google Analytics](https://cibernarium.barcelonactiva.cat/web/guest/ficha-actividad?activityId=905316) (nivell bàsic)

Aprendre què és l'analítica web i com utilitzar-la per mesurar el tràfic a la teva pàgina.

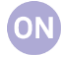

#### [Connecta el teu negoci amb Google My](https://cibernarium.barcelonactiva.cat/web/guest/ficha-actividad?activityId=849712)  **Business**

Augmentar la teva visibilitat a Google tot utilitzant Google My Business.

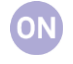

#### [Mètrica web amb Google Analytics](https://cibernarium.barcelonactiva.cat/web/guest/ficha-actividad?activityId=905508)  (nivell avançat)

Realitzar un pla de mètriques i utilitzar-ne funcions avançades.

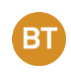

# Bits de TIC - Crea el teu pòdcast

Aprèn a crear el teu pòdcast i comunicar-te a través de la veu amb la teva clientela.

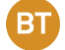

#### Bits de TIC - Typeform: formularis i [enquestes amb estil](https://cibernarium.barcelonactiva.cat/web/guest/ficha-actividad?activityId=893400)

Crear formularis i enquestes àgils i divertides amb una plataforma molt senzilla d'utilitzar, sense saber cap mena de codi.

#### Utilitza storytelling a la teva estratègia [de màrqueting](https://cibernarium.barcelonactiva.cat/web/guest/ficha-actividad?activityId=929003)

Com crear una història que impulsi el teu negoci.

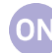

#### [Crea el teu xatbot](https://cibernarium.barcelonactiva.cat/web/guest/ficha-actividad?activityId=1166032)

Els assistents virtuals, o xatbots, s'estan introduint cada vegada més, en l'atenció a la clientela per donar informació, ajudar en les compres online o donar consells. Com funcionen? Com podem crear-ne un que ens sigui útil per a la nostra estratègia de negoci? Descubreix-ho en aquest curs.

#### [Crea campanyes amb](https://cibernarium.barcelonactiva.cat/web/guest/ficha-actividad?activityId=1165651) Inbound [marketing](https://cibernarium.barcelonactiva.cat/web/guest/ficha-actividad?activityId=1165651)

Conèixer en què consisteix l'inbound marketing i quines són les accions que podem fer per atreure tràfic de qualitat al web del nostre negoci i aconseguir vendes.

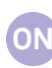

#### [Crea i gestiona el teu butlletí](https://cibernarium.barcelonactiva.cat/web/guest/ficha-actividad?activityId=1166092)  [corporatiu](https://cibernarium.barcelonactiva.cat/web/guest/ficha-actividad?activityId=1166092)

Crear un butlletí corporatiu i aconseguir i mantenir una bona llista de contactes.

# Bits de TIC - Youtube com a eina de [màrqueting](https://cibernarium.barcelonactiva.cat/web/guest/ficha-actividad?activityId=1165526)

Descobreix com utilitzar Youtube com a estratègia de màrqueting i treure partit a la plataforma

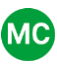

#### [Masterclass: Com es crea una](https://cibernarium.barcelonactiva.cat/web/guest/ficha-actividad?activityId=1166070)  [newsletter d'èxit?](https://cibernarium.barcelonactiva.cat/web/guest/ficha-actividad?activityId=1166070)

Coneix quines són les claus principals a tenir en compte per preparar i enviar una gran newsletter i a partir d'exemples i lliçons pràctiques per crear un producte exitós

# **VULL VENDRE PER INTERNET**

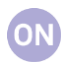

Comerç a través de les xarxes socials

Aprendre a usar les xarxes socials per interactuar amb la clientela i millorar l'experiència de compra.

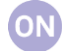

#### Com fer comerç electrònic sense tenir [una botiga](https://cibernarium.barcelonactiva.cat/web/guest/ficha-actividad?activityId=850029) online

Identificar els principals marketplaces per desenvolupar el comerç electrònic dins de la petita empresa.

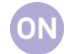

#### [Solucions ERP per a la petita i la](https://cibernarium.barcelonactiva.cat/web/guest/ficha-actividad?activityId=849621)  [microempresa](https://cibernarium.barcelonactiva.cat/web/guest/ficha-actividad?activityId=849621)

Conèixer què és una aplicació ERP, quins tipus hi ha al mercat. Analitzar els punts forts i valorar com pot ajudar en la gestió empresarial.

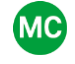

#### [InnoDiàleg: Com gestionar el](https://cibernarium.barcelonactiva.cat/web/guest/ficha-actividad?activityId=1196543)  [creixement empresarial: innovació,](https://cibernarium.barcelonactiva.cat/web/guest/ficha-actividad?activityId=1196543)  [talent i internacionalització](https://cibernarium.barcelonactiva.cat/web/guest/ficha-actividad?activityId=1196543)

Perquè la teva empresa esdevingui internacional, és molt important seguir una estratègia i visió de la cultura innovadora local, però també de la internacional per analitzar les tendències.

#### [Woocommerce: el](https://cibernarium.barcelonactiva.cat/web/guest/ficha-actividad?activityId=850038) *plugin* de Wordpress [per fer botigues](https://cibernarium.barcelonactiva.cat/web/guest/ficha-actividad?activityId=850038) online

Aprendre una manera senzilla de posar en marxa una botiga a Internet.

#### Estratègies bàsiques per atreure [clients via internet](https://cibernarium.barcelonactiva.cat/web/guest/ficha-actividad?activityId=1190602)

L'evolució de les webs corporatives avança cap a un nou entorn on cal estar preparats per arribar i aconseguir nous clients allà on estiguin.

#### [B2B: accedeix a nous clients i](https://cibernarium.barcelonactiva.cat/web/guest/ficha-actividad?activityId=849618)  [proveïdors](https://cibernarium.barcelonactiva.cat/web/guest/ficha-actividad?activityId=849618)  [en els mercats electrònics](https://cibernarium.barcelonactiva.cat/web/guest/ficha-actividad?activityId=849618)

Descobrir els *marketplaces*, punts de contacte entre l'oferta i la demanda de productes i serveis. Com utilitzar-los per guanyar clientela i reduir despeses.

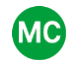

#### [Masterclass: Com construir una marca](https://cibernarium.barcelonactiva.cat/web/guest/ficha-actividad?activityId=1225787)  [en 6 passos](https://cibernarium.barcelonactiva.cat/web/guest/ficha-actividad?activityId=1225787)

Descobreix 6 claus per construir una marca amb èxit i aconseguir que el nostre mercat objectiu ens triï i ens recomani.

# **VULL FER PUBLICITAT A INTERNET**

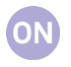

#### Com planificar la compra i venda de [publicitat a Internet](https://cibernarium.barcelonactiva.cat/web/guest/ficha-actividad?activityId=1190610)

Gestionar i crear l'estratègia de màrqueting i publicitat per crear un bon missatge i connectar amb el consumidor/a multicanal, multidispositiu i multimitjans.

#### [Google Ads: crea campanyes de](https://cibernarium.barcelonactiva.cat/web/guest/ficha-actividad?activityId=1165747)  [publicitat efectives](https://cibernarium.barcelonactiva.cat/web/guest/ficha-actividad?activityId=1165747)

Treure el màxim profit del teu pressupost publicitari amb Google Ads, peá clau per a qualsevol empresa o professional.

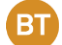

ON

#### Bits de TIC - [Com fer publicitat a l'era](https://cibernarium.barcelonactiva.cat/web/guest/ficha-actividad?activityId=1166036)  [de l'AdBlock](https://cibernarium.barcelonactiva.cat/web/guest/ficha-actividad?activityId=1166036)

Descobrir què són els sistemes de bloqueig de publicitat. Com connectar amb el públic mitjançant una publicitat respectuosa i amb contingut de valor.

#### [Els webinars com a eina de màrqueting](https://cibernarium.barcelonactiva.cat/web/guest/ficha-actividad?activityId=1165909)

Els webinars són seminaris o conferències en línia que ens poden ajudar a difondre els nostres contingut, a vendre els nostres productes i a consolidar la nostra imatge de marca. Descobreix com treure'n tot el partit!

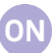

#### [Arriba als teus clients amb Linkedin](https://cibernarium.barcelonactiva.cat/web/guest/ficha-actividad?activityId=849681)  [Ads](https://cibernarium.barcelonactiva.cat/web/guest/ficha-actividad?activityId=849681)

Posar en marxa una campanya de publicitat a LinkedIn i arribar a la clientela de forma segmentada.

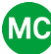

#### [Masterclass: Producció 3D per a la](https://cibernarium.barcelonactiva.cat/web/guest/ficha-actividad?activityId=1272614)  **Publicitat**

Coneix el procés de creació i desenvolupament de produccions destinades a la comunicació persuasiva amb l'ús de la tecnologia 3D.

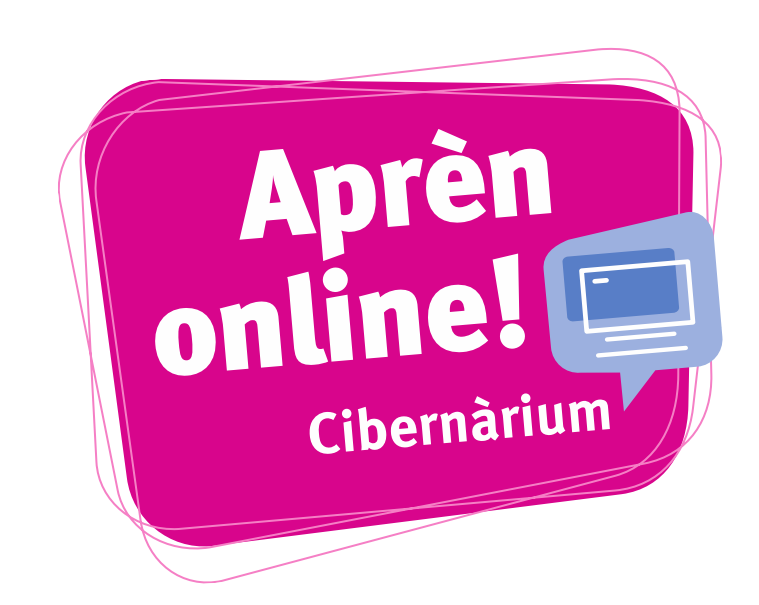

# **VULL TREBALLAR MILLOR**

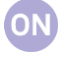

#### [Eines per millorar la teva productivitat](https://cibernarium.barcelonactiva.cat/web/guest/ficha-actividad?activityId=889754)  [digital](https://cibernarium.barcelonactiva.cat/web/guest/ficha-actividad?activityId=889754)

Utilitzar les principals eines digitals que contribueixen a la productivitat del nostre negoci, perquè sigui més competitiu i així estalviar temps i diners.

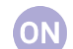

#### [Reunions virtuals efectives](https://cibernarium.barcelonactiva.cat/web/guest/ficha-actividad?activityId=923107)

Descobrir com organitzar reunions virtuals, la preparació prèvia que requereixen i com conduir-les de manera eficient.

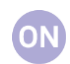

#### [SCRUM: introducció al](https://cibernarium.barcelonactiva.cat/web/guest/ficha-actividad?activityId=1191109)  [desenvolupament àgil](https://cibernarium.barcelonactiva.cat/web/guest/ficha-actividad?activityId=1191109)

Implementar SCRUM com a marc de treball en el desenvolupament d'un projecte de programari, per minimitzar costos, gestionar expectatives, millorar estimacions, optimitzar recursos i augmentar la qualitat del resultat final.

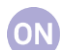

#### [Introducció al Big Data](https://cibernarium.barcelonactiva.cat/web/guest/ficha-actividad?activityId=1165915)

Descobreix què es el Big Data i aprèn a gestionar grans volums de dades per poder aplicar-ho i aportar valor al teu negoci

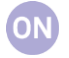

#### [UX: dissenya amb l'experiència](https://cibernarium.barcelonactiva.cat/web/guest/ficha-actividad?activityId=1165782)  [d'usuari](https://cibernarium.barcelonactiva.cat/web/guest/ficha-actividad?activityId=1165782)

L'experiència d'usuari (en anglès, user experience o UX) és una tècnica de gran importància a l'hora de dissenyar productes tant digitals com físics. Descobreix com et pot ajudar per crear plataformes web, aplicacions per a mòbil o videojocs d'èxit.

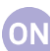

#### [Crea un portafolis digital](https://cibernarium.barcelonactiva.cat/web/guest/ficha-actividad?activityId=1165263)

Presenta la teva empresa, productes o figura professional amb eines digitals.

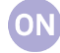

#### [Iniciació a les bases de dades](https://cibernarium.barcelonactiva.cat/web/guest/ficha-actividad?activityId=1238848)  [relacionals](https://cibernarium.barcelonactiva.cat/web/guest/ficha-actividad?activityId=1238848)

Aquest curs online sobre bases de dades relacionals des de zero, et donarà una sòlida base de coneixements i et permetrà expandir les teves habilitats a mesura que ho necessitis.

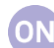

#### [Seguretat a la xarxa](https://cibernarium.barcelonactiva.cat/web/guest/ficha-actividad?activityId=1166029)

Des de la invenció dels virus informàtics als anys setanta fins a avui dia, els atacs digitals han evolucionat àmpliament. La vulnerabilitat digital afecta a persones individuals, però especialment a les empreses, que veuen com les seves dades, privacitat i imatge de marca es posen en perill. Descobreix com protegir-te d'atacs digitals

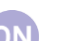

#### [Introducció a les metodologies makers](https://cibernarium.barcelonactiva.cat/web/guest/ficha-actividad?activityId=1164166)

En aquest curs ens endinsarem en l'apassionant món Maker per veure en què es basa aquesta metodologia i com podem traslladar-la a les nostres escoles i centres educatius.

#### [Excel: Taules dinàmiques](https://cibernarium.barcelonactiva.cat/web/guest/ficha-actividad?activityId=1288018)

Vols aprendre a utilitzar les taules dinàmiques d'Excel per a optimitzar el teu treball amb dades? Aprendràs a crear una taula dinàmica pas a pas, personalitzar camps i actualitzar les dades.

# **VULL TREBALLAR MILLOR**

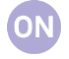

# [Excel: Treballar amb taules de dades](https://cibernarium.barcelonactiva.cat/ficha-actividad?activityId=1321837)

Treballar amb taules de dades, et permetrà crear, configurar i optimitzar taules de dades en Excel, així com a integrar-les en fórmules avançades i taules dinàmiques per a una anàlisi de dades més eficaç i actualitzat.

### [Excel: Power Query](https://cibernarium.barcelonactiva.cat/ficha-actividad?activityId=1321793)

Amb Power Query descobriràs tècniques i estratègies que et permetran tractar les dades eficaçment, utilitzant eines d'analítica poderoses sense necessitat de realitzar complicats codis.

## [Masterclass: Millora les habilitats](https://cibernarium.barcelonactiva.cat/web/guest/ficha-actividad?activityId=1283159)  [digitals i dona forma a la carrera](https://cibernarium.barcelonactiva.cat/web/guest/ficha-actividad?activityId=1283159)  [professional amb ChatGPT](https://cibernarium.barcelonactiva.cat/web/guest/ficha-actividad?activityId=1283159)

En aquesta sessió aprendràs a aprofitar aquesta tecnologia per a millorar la destresa digital i descobrir oportunitats.

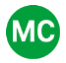

(MC)

#### [Innodiàleg: Què fer i què evitar per](https://cibernarium.barcelonactiva.cat/web/guest/ficha-actividad?activityId=1165849)  [innovar a la teva empresa](https://cibernarium.barcelonactiva.cat/web/guest/ficha-actividad?activityId=1165849)

Innovar és posar el futur en les agendes de el present, és crear nou valor per als clients a través de noves propostes o solucions.

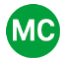

#### [InnoDiàleg : Com innovar sense ser](https://cibernarium.barcelonactiva.cat/web/guest/ficha-actividad?activityId=1165842)  [Google](https://cibernarium.barcelonactiva.cat/web/guest/ficha-actividad?activityId=1165842)

Xerrada sobre Innovació Empresarial. Amb models d'innovació, tendències, metodologies, exemples, i el takeaway un mapa de les 10 coses més rellevants a tenir en compte en el procés d'innovació.

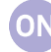

#### [Excel: Power Pivot](https://cibernarium.barcelonactiva.cat/ficha-actividad?activityId=1321797)

Amb aquest curs, donaràs un pas més en la teva formació de tractament de dades. Power Pivot és una eina potent i essencial per treballar amb fonts de dades externes o grans quantitats de dades.

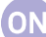

#### [Excel: Formats condicionals](https://cibernarium.barcelonactiva.cat/ficha-actividad?activityId=1321786)

En aquest curs aprendràs a dominar la creació de formats condicionals, dotant les teves dades a Excel d'eines que ofereixen un control més eficaç sobre la teva informació.

#### [Masterclass: Com la IA impulsa i](https://cibernarium.barcelonactiva.cat/web/guest/ficha-actividad?activityId=1267552)  [millora la Creativitat: Descobreix les](https://cibernarium.barcelonactiva.cat/web/guest/ficha-actividad?activityId=1267552)  [claus per treure'n partit!](https://cibernarium.barcelonactiva.cat/web/guest/ficha-actividad?activityId=1267552)

En aquesta Masterclass descobriràs com les eines basades en IA et poden ajudar en l'edició d'imatges i vídeos, màrqueting per xarxes socials, disseny de llocs web i molt més.

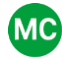

### [InnoDiàleg: Data Driving Innovation](https://cibernarium.barcelonactiva.cat/web/guest/ficha-actividad?activityId=1165779)

En un món ple de dades, la innovació a partir de les dades, sembla el camí segur. Però, com fer-ho en una SME o en una startup?

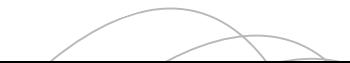

# **VULL APROFITAR LES XARXES SOCIALS**

#### [Facebook com a eina de màrqueting i](https://cibernarium.barcelonactiva.cat/web/guest/ficha-actividad?activityId=1165867)  [negoci](https://cibernarium.barcelonactiva.cat/web/guest/ficha-actividad?activityId=1165867)

Descobrir les possibilitats de Facebook per a l'empresa: màrqueting, comunicació, identitat online, creació de marca i relació amb la clientela.

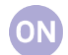

### [Atreu clientela amb I](https://cibernarium.barcelonactiva.cat/web/guest/ficha-actividad?activityId=892332)nstagram i Stories Descobrir com treure tot el profit

d'Instagram i de funcionalitats com els Stories. El seu vessant visual l'ha convertida en una eina ideal per a campanyes de màrqueting.

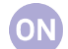

#### [Instagram per a negocis turístics](https://cibernarium.barcelonactiva.cat/web/guest/ficha-actividad?activityId=1165705)  Descobrir com treure tot el profit d'Instagram, xarxa basada en la fotografia i el vídeo i de funcionalitats com els Stories. El seu vessant visual l'ha convertida en una eina ideal per a campanyes de màrqueting.

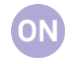

O٨

#### [Crea i gestiona la teva identitat digital](https://cibernarium.barcelonactiva.cat/web/guest/ficha-actividad?activityId=849610)  [professional](https://cibernarium.barcelonactiva.cat/web/guest/ficha-actividad?activityId=849610)

Disposar d'una acurada imatge personal dins la xarxa s'ha convertit en un element molt important per a la trajectòria professional.

#### [Com dissenyar un pla de màrqueting](https://cibernarium.barcelonactiva.cat/web/guest/ficha-actividad?activityId=1165751)  [digital](https://cibernarium.barcelonactiva.cat/web/guest/ficha-actividad?activityId=1165751)

Els mercats han canviat per adaptarse a les noves pautes de consum digital, i han aparegut múltiples oportunitats per a aquelles marques que saben seguir millor el ritme d'aquest canvi de les regles del joc. Dissenya un pla de marketing aprofitant, en especial els recursos dels social media.

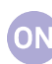

#### [Vídeo màrqueting: com et vens en](https://cibernarium.barcelonactiva.cat/web/guest/ficha-actividad?activityId=849697)  [pantalla](https://cibernarium.barcelonactiva.cat/web/guest/ficha-actividad?activityId=849697)

Conèixer recursos per crear vídeos propis, sota protocols d'estil, amb peces de productes i serveis per agrupar-los en canals de vídeo. Promocionar la marca i captar clientela amb contingut més viral i atractiu.

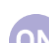

#### [Networking](https://cibernarium.barcelonactiva.cat/web/guest/ficha-actividad?activityId=849607) a Internet

Conèixer tècniques i eines a Internet per construir, gestionar i fer més eficient la teva xarxa de relacions professionals.

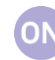

#### [Youtube: estratègies per guanyar](https://cibernarium.barcelonactiva.cat/web/guest/ficha-actividad?activityId=849693)  [audiència](https://cibernarium.barcelonactiva.cat/web/guest/ficha-actividad?activityId=849693)

Aprofitar YouTube com a eina de comunicació i interacció amb la potencial clientela. El vídeo és un dels canals més impactants per a la promoció a la xarxa.

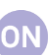

#### [Màrqueting de continguts: dialoga amb](https://cibernarium.barcelonactiva.cat/web/guest/ficha-actividad?activityId=849684)  [la clientela oferint materials útils](https://cibernarium.barcelonactiva.cat/web/guest/ficha-actividad?activityId=849684)  Oferir textos, vídeos o imatges

interessants i útils per apropar-nos a la clientela.

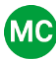

# [Masterclass: Aprèn a fer vídeos curts](https://cibernarium.barcelonactiva.cat/web/guest/ficha-actividad?activityId=1165816)  [per vendre a les xarxes socials](https://cibernarium.barcelonactiva.cat/web/guest/ficha-actividad?activityId=1165816)

En aquesta formació aprendràs com es fan els vídeos que més èxit tenen a les xarxes per presentar teus productes i/o serveis.

# **VULL APROFITAR LES XARXES SOCIALS**

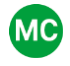

Me Masterclass: Gestió de la marca [personal a LinkedIn per vendre més](https://cibernarium.barcelonactiva.cat/web/guest/ficha-actividad?activityId=922267)  Descobrir com fer contactes de qualitat que aportin oportunitats de negoci.

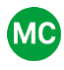

#### [Masterclass: Digitalitzant al Talent](https://cibernarium.barcelonactiva.cat/web/guest/ficha-actividad?activityId=1248261)  [Sènior. Què pot fer LinkedIn pels](https://cibernarium.barcelonactiva.cat/web/guest/ficha-actividad?activityId=1248261)  [Silvers?](https://cibernarium.barcelonactiva.cat/web/guest/ficha-actividad?activityId=1248261)

Endinsa't a LinkedIn, la principal xarxa professional mundial per a fer negoci (social selling), networking, captar talent, trobar treball, treballar la marca personal, estar en el dia del teu sector... En plena Transformació Digital, és clau que el sènior faci també aquesta digitalització coneixent la principal xarxa de negocis i a més tenint en compte l'actual edatismo.

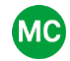

[Masterclass: del](https://cibernarium.barcelonactiva.cat/web/guest/ficha-actividad?activityId=1165906) like al love Descobrir com captivar i fidelitzar la clientela.

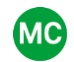

#### Me Masterclass: Social media, [posicionament i personal brand](https://cibernarium.barcelonactiva.cat/web/guest/ficha-actividad?activityId=1305995)

L'influencer Carlos Marin @Sr\_Zeta ens farà un resum del seu pas per les diferents plataformes. Ens introduirà el paper dels influencers, així com la seva relació amb les marques i ens explicarà trucs per triomfar a RRSS

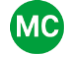

#### [Masterclass: XXSS, continguts i](https://cibernarium.barcelonactiva.cat/web/guest/ficha-actividad?activityId=1306028)  [formats](https://cibernarium.barcelonactiva.cat/web/guest/ficha-actividad?activityId=1306028)

De la mà de l'influencer Carlos Marin @Sr\_Zeta, es proporciona una visió integral sobre com crear i adaptar continguts per a diferents plataformes de xarxes socials.

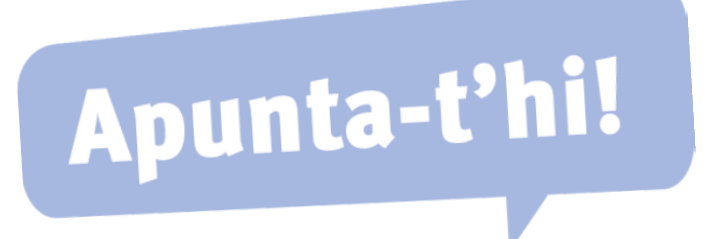

# **VULL FER COMUNICACIÓ GRÀFICA 12**

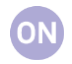

#### [Illustrator per a principiants](https://cibernarium.barcelonactiva.cat/web/guest/ficha-actividad?activityId=1165709)

Iniciar-se en el programari professional estàndard de disseny gràfic i il·lustració vectorial. Aprendre a treballar amb l'eina ploma i amb objectes vectorials per dissenyar logos, imatges, flyers i banners.

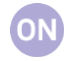

#### [Inkscape: dissenya amb programari](https://cibernarium.barcelonactiva.cat/web/guest/ficha-actividad?activityId=849664)  [lliure](https://cibernarium.barcelonactiva.cat/web/guest/ficha-actividad?activityId=849664)

Practicar l'edició i manipulació d'objectes vectorials i adquirir habilitats per treballar de manera autònoma i amb Inkscape.

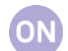

#### [Eines per a la visualització de dades](https://cibernarium.barcelonactiva.cat/web/guest/ficha-actividad?activityId=849718)

Gestionar i interpretar grans volums de dades representant-les de forma gràfica, ordenada, creativa i visual amb tècniques de visualització d'informació.

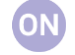

#### [Infografia: aprèn a representar la](https://cibernarium.barcelonactiva.cat/web/guest/ficha-actividad?activityId=1205779)  [informació gràficament](https://cibernarium.barcelonactiva.cat/web/guest/ficha-actividad?activityId=1205779)

Descobreix la millor forma de mostrar dades de manera ordenada, creativa i molt visual.

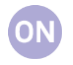

#### [Sistemes d'informació geogràfica amb](https://cibernarium.barcelonactiva.cat/web/guest/ficha-actividad?activityId=1165870)  [QGis](https://cibernarium.barcelonactiva.cat/web/guest/ficha-actividad?activityId=1165870)

El programa QGIS permet visualitzar, editar i analitzar dades geogràfiques. Si treballes amb elements que tenen algun component territorial, et serà de molta utilitat per mostrar informació gràficament.

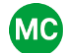

# Masterclass[: Cartellisme](https://cibernarium.barcelonactiva.cat/web/guest/ficha-actividad?activityId=898664) a l'era digital

Comunicar mitjançant el cartell una proposta personal amb l'ús de les eines i els recursos adequats. Conèixer l'evolució del cartellisme.

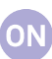

#### [Illustrator avançat](https://cibernarium.barcelonactiva.cat/web/guest/ficha-actividad?activityId=1166065)

Practicar les funcionalitats més avançades del programari i ampliar els coneixements del disseny vectorial.

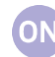

#### [Dissenya logos a partir de retícules](https://cibernarium.barcelonactiva.cat/web/guest/ficha-actividad?activityId=905314) Apropar-se a la retícula com a sistema d'estratègia creativa. Descobrir com a partir de formes simples es poden

aconseguir resultats impecables.

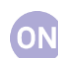

#### [Indesign: disseny i maquetació digital](https://cibernarium.barcelonactiva.cat/web/guest/ficha-actividad?activityId=945658)  Crear una maquetació per a la publicació de continguts editorials de llibres i revistes, i per al web.

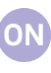

#### [Scribus: maqueta amb programari](https://cibernarium.barcelonactiva.cat/web/guest/ficha-actividad?activityId=849670)  [lliure](https://cibernarium.barcelonactiva.cat/web/guest/ficha-actividad?activityId=849670)

Maquetar continguts editorials amb una eina en programari lliure.

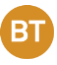

#### [Bits de TIC - Logos cal·ligràfics, una](https://cibernarium.barcelonactiva.cat/web/guest/ficha-actividad?activityId=905387)  [forma de transmetre una essència](https://cibernarium.barcelonactiva.cat/web/guest/ficha-actividad?activityId=905387) Descobrir les cal·ligrafies més conegudes i els fonaments per crear un logotip cal·ligràfic, la millor manera de comunicar una identitat, apropar el caràcter i valors d'una marca al públic.

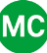

#### [Masterclass: Com fer un logo en 5](https://cibernarium.barcelonactiva.cat/web/guest/ficha-actividad?activityId=850076)  [minuts](https://cibernarium.barcelonactiva.cat/web/guest/ficha-actividad?activityId=850076)

Conèixer el procés de creació de logotips. Aplicar els coneixements teòrics i les tècniques adequades per crear logos i marques personals de manera professional, eficient i creativa.

# **VULL RETOCAR IMATGE I VÍDEO**

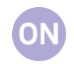

### Photoshop CC [\(nivell bàsic\)](https://cibernarium.barcelonactiva.cat/web/guest/ficha-actividad?activityId=1283256)

[Inic](https://cibernarium.barcelonactiva.cat/web/guest/ficha-actividad?activityId=1283256)iar-se en el programari professional estàndard de retoc fotogràfic. Familiaritzar-se amb els conceptes inicials per ajustar dimensions i resolucions, anivellar i aplicar viratges, etc.

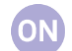

Photoshop [CC \(nivell avançat\)](https://cibernarium.barcelonactiva.cat/web/guest/ficha-actividad?activityId=923162) Practicar les funcionalitats més

avançades del programa i ampliar els nostres coneixements sobre el retoc d'imatges digitals.

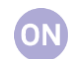

## [Gimp: retoc amb programari lliure](https://cibernarium.barcelonactiva.cat/web/guest/ficha-actividad?activityId=849758)

Iniciar-se en el retoc digital d'imatges amb una eina en programari lliure amb Gimp, un programa gratuït i de codi obert que ofereix funcionalitats avançades.

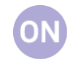

# [Edició amb Lightworks](https://cibernarium.barcelonactiva.cat/web/guest/ficha-actividad?activityId=849773)

Conèixer els conceptes teòrics i pràctics professionals d'edició de vídeo digital

#### [Bits de TIC - Crea contingut per a les](https://cibernarium.barcelonactiva.cat/web/guest/ficha-actividad?activityId=1165903)  [xarxes socials amb Adobe Spark](https://cibernarium.barcelonactiva.cat/web/guest/ficha-actividad?activityId=1165903)

Aprendre a crear un vídeo animat, una pàgina web senzilla o una imatge atractiva per les xarxes socials.

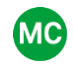

**BT** 

#### [Masterclass: retoc fotogràfic](https://cibernarium.barcelonactiva.cat/web/guest/ficha-actividad?activityId=852494)  [gastronòmic](https://cibernarium.barcelonactiva.cat/web/guest/ficha-actividad?activityId=852494)

Introduir les característiques de la fotografia gastronòmica: com minimitzar errors, crear interès visual, afavorir la creativitat i controlar el focus d'interès.

#### [3D amb Google Sketchup](https://cibernarium.barcelonactiva.cat/web/guest/ficha-actividad?activityId=850019)

Conèixer les principals funcionalitats del programa, l'opció perfecta per a professionals de l'arquitectura o el disseny que vulguin iniciar-se en el món del 3D.

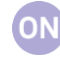

#### [Processa automàticament un paquet](https://cibernarium.barcelonactiva.cat/web/guest/ficha-actividad?activityId=849657)  [d'imatges amb Actions d'Adobe](https://cibernarium.barcelonactiva.cat/web/guest/ficha-actividad?activityId=849657)  [Photoshop](https://cibernarium.barcelonactiva.cat/web/guest/ficha-actividad?activityId=849657)

Gestionar i processar automàticament un paquet d'imatges. Entendre com funcionen els fluxos de treball de les accions i les seves possibilitats.

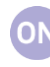

#### [Crea vídeos per a xarxes socials](https://cibernarium.barcelonactiva.cat/web/guest/ficha-actividad?activityId=850092)

Veure pas a pas com crear un vídeo i trucs per fer-lo atractiu per a les xarxes socials.

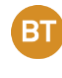

#### [Bits de TIC - Crea recursos gràfics amb](https://cibernarium.barcelonactiva.cat/web/guest/ficha-actividad?activityId=923157)  **[Canva](https://cibernarium.barcelonactiva.cat/web/guest/ficha-actividad?activityId=923157)**

Iniciar-se en aquest programa per crear peces gràfiques de manera intuïtiva.

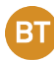

#### [Bits de TIC - Retoc de color amb](https://cibernarium.barcelonactiva.cat/web/guest/ficha-actividad?activityId=1165302)  [Davinci Resolve](https://cibernarium.barcelonactiva.cat/web/guest/ficha-actividad?activityId=1165302)

Aprèn a utilitzar les funcionalitats principals de DaVinci Resolve que et permetràn editar vídeos.

# **VULL PROGRAMAR**

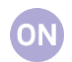

#### [Introducció a la lògica de la](https://cibernarium.barcelonactiva.cat/web/guest/ficha-actividad?activityId=1284332)  [programació](https://cibernarium.barcelonactiva.cat/web/guest/ficha-actividad?activityId=1284332)

Comprèn la lògica de la programació i adquireix habilitats en un dels llenguatges de programació més populars de la indústria: Java!

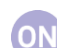

[Introducció a la programació amb GO](https://cibernarium.barcelonactiva.cat/web/guest/ficha-actividad?activityId=1284337)  Aquest curs et permetrà iniciar-te en la programació amb GO, un llenguatge senzill i eficient. A més, et mostrarà les particularitats de GO, que el fan diferent dels altres llenguatges.

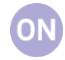

#### [Introducció a la programació orientada](https://cibernarium.barcelonactiva.cat/web/guest/ficha-actividad?activityId=849941)  [a objectes amb Java](https://cibernarium.barcelonactiva.cat/web/guest/ficha-actividad?activityId=849941)

Aprendre els conceptes bàsics de la programació orientada a objectes amb el llenguatge que permet fer aplicacions per a Android.

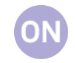

#### [Introducció a la ciència de dades](https://cibernarium.barcelonactiva.cat/web/guest/ficha-actividad?activityId=1165713)

En aquest curs en descobrirem els fonaments i aprendrem a treballar amb l'entorn de programació Jupyter Notebook. Aconseguirem els coneixements bàsics per extreure informació d'una base de dades i ensenyar els resultats d'una manera visual i atractiva.

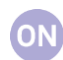

# [Introducció a R i RStudio. Mòdul I](https://cibernarium.barcelonactiva.cat/web/guest/ficha-actividad?activityId=1213696)

R és un llenguatge de programació de llicència oberta i totalment gratuït per a l'estadística i la creació de gràfics. El Big Data l'ha popularitzat i juntament amb Python i Java ocupa les primeres posicions d'aquest sector en ampli creixement.

#### [Introducció a l'arquitectura SEO](https://cibernarium.barcelonactiva.cat/web/guest/ficha-actividad?activityId=1267646)

En aquest curs podràs adquirir les competències indispensables i necessàries per optimitzar la teva pàgina web així i com per potenciar el teu posicionament als cercadors.

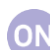

#### [Iniciació a Phyton](https://cibernarium.barcelonactiva.cat/web/guest/ficha-actividad?activityId=1165534)

T'agrada el desenvolupament web i vols crear aplicacions? Has pensat mai en dissenyar un videojoc? T'interessa el big data i la intel·ligència artificial? Tot això es pot fer amb Python, un dels programes més populars de l'actualitat.

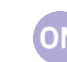

#### [Introducció a PHP](https://cibernarium.barcelonactiva.cat/web/guest/ficha-actividad?activityId=850001)

Descobrir funcionalitats per a la creació de pàgines web dinàmiques. PHP permet generar interacció i oferir una experiència personalitzada amb poc esforç.

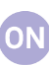

#### [Utilitza repositoris de codi com Git i](https://cibernarium.barcelonactiva.cat/web/guest/ficha-actividad?activityId=1165838)  **GitHub**

[As](https://cibernarium.barcelonactiva.cat/web/guest/ficha-actividad?activityId=1165838)segurar la qualitat del codi a desenvolupar mitjançant l'ús de repositoris com Git o GitHub, dues de les eines més emprades per al control de les versions.

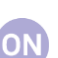

#### [Introducció a R i RStudio. Mòdul II](https://cibernarium.barcelonactiva.cat/web/guest/ficha-actividad?activityId=1213702)  L'objectiu d'aquest curs és adquirir les competències necessàries, per a l'explotació, el tractament, l'anàlisi i la comunicació de tota classe de volums de dades, des de petits projectes al famós Big Data.

# **VULL ESTAR AL DIA**

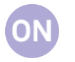

#### [Legislació aplicable a l'activitat a](https://cibernarium.barcelonactiva.cat/web/guest/ficha-actividad?activityId=1165767)  [internet](https://cibernarium.barcelonactiva.cat/web/guest/ficha-actividad?activityId=1165767)

Internet ens ofereix moltes possibilitats per comunicar-nos amb la nostra clientela, però també ens obliga a què aquesta relació s'ajusti a la normativa legal. Quines normes apliquen a una web o un e-commerce? Com es regula l'enviament de newsletter o emails de màrqueting?

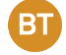

Bits de TIC - L'Internet de veu i les [possibilitats dels altaveus intel·ligents](https://cibernarium.barcelonactiva.cat/web/guest/ficha-actividad?activityId=1165682)  L'Internet de veu i els altaveus intel·ligents com a assistents virtuals estan impulsant una revolució tecnològica que afecta a molts sectors professionals.

Masterclass: Intel·ligència Artificial i [l'ètica dels algoritmes](https://cibernarium.barcelonactiva.cat/web/guest/ficha-actividad?activityId=1165758) 

> S'analitzaran les implicacions ètiques que es generen quan aquests algoritmes s'empren a l'hora de prendre decisions que impliquen persones, com selecció de personal, accés a universitats o accions judicials.

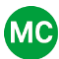

#### [Masterclass: Neuromàrqueting, l'art](https://cibernarium.barcelonactiva.cat/web/guest/ficha-actividad?activityId=1271453)  [d'influir \(aplicacions pràctiques\)](https://cibernarium.barcelonactiva.cat/web/guest/ficha-actividad?activityId=1271453)

Coneix les aportacions de la neurociència a la capacitat d'influir en persones i grups socials a través del Neuromàrqueting amb Ander Mimenza, consultor i coach.

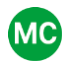

#### Me Masterclass: detox de dades, recupera [el control de la teva identitat digital](https://cibernarium.barcelonactiva.cat/web/guest/ficha-actividad?activityId=889678)

Recuperar el control de la identitat digital fent detox de dades. Controlar el rastre digital i revisar les polítiques de privacitat de les principals xarxes socials i serveis de missatgeria instantània.

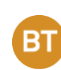

#### [Bits de TIC - Aplicacions del Blockchain](https://cibernarium.barcelonactiva.cat/web/guest/ficha-actividad?activityId=893413)  [més enllà del Bitcoin](https://cibernarium.barcelonactiva.cat/web/guest/ficha-actividad?activityId=893413)

Descobrir el potencial de Blockchain i les seves aplicacions a l'àmbit del negoci, així com el paper té avui en dia, l'impacte en la societat actual, i quin paper tindrà en un futur.

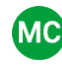

#### Masterclass: [violència de gènere d](https://cibernarium.barcelonactiva.cat/web/guest/ficha-actividad?activityId=896065)igital Protegir i defensar la identitat digital o marca personal, conèixer els possibles perills i tenir eines per actuar i denunciar de forma correcta en cas d'atacs.

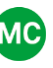

#### [Masterclass: neuromàrqueting, l'art](https://cibernarium.barcelonactiva.cat/web/guest/ficha-actividad?activityId=943130)  [d'influir](https://cibernarium.barcelonactiva.cat/web/guest/ficha-actividad?activityId=943130)

Coneix les aportacions de la neurociència a la capacitat d'influir en persones i grups socials.

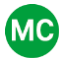

#### [Masterclass: Neurotecnologies de la](https://cibernarium.barcelonactiva.cat/web/guest/ficha-actividad?activityId=1211078)  [medicina als videojocs](https://cibernarium.barcelonactiva.cat/web/guest/ficha-actividad?activityId=1211078)

Les neurotecnologies estan donant pas a una nova generació de tractaments terapèutics,. Això obre també la possibilitat de controlar amb precisió avatars virtuals i robòtics i augmentar les nostres capacitats, en aquesta xerrada plantejarem tant la tècnica com l'ètica de la qüestió.

**MC** 

#### [Masterclass: Viu els e-sports com ho fa](https://cibernarium.barcelonactiva.cat/web/guest/ficha-actividad?activityId=1164597)  [l'Anouc](https://cibernarium.barcelonactiva.cat/web/guest/ficha-actividad?activityId=1164597)

Coneix la història dels esports (electronic sports) a través de l'experiència vital de l'Anouc (Ana Oliveras), pionera del sector, amb una experiència 360 després de ser jugadora professional, crear clubs, fer la primera unió amb un club d'esport tradicional (Baskonia), passar per la indústria del videojoc a Nintendo i molt més.

# **VULL ESTAR AL DIA**

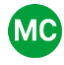

#### Me Masterclass: Les Intel·ligències [Artificials generatives: Tot el que cal](https://cibernarium.barcelonactiva.cat/ficha-actividad?activityId=1324966)  [saber](https://cibernarium.barcelonactiva.cat/ficha-actividad?activityId=1324966)

L'expert Ignasi Lirio, ofereix una immersió profunda en com les IA estan transformant la innovació i la creativitat.

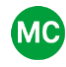

#### Masterclass: La IA ens roba la feina? [Els reptes de la intel·ligència](https://cibernarium.barcelonactiva.cat/web/guest/ficha-actividad?activityId=1306787)  [artificial en el mercat laboral actual](https://cibernarium.barcelonactiva.cat/web/guest/ficha-actividad?activityId=1306787)  Debat sobre la revolució laboral que implica la intel·ligència artificial, analitzant com afecta la nostra

relació amb la tecnologia i com la IA està evolucionant aquesta interacció.

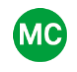

#### [Innodiàleg: Ecosistema emprenedor](https://cibernarium.barcelonactiva.cat/web/guest/ficha-actividad?activityId=1212061)  [digital: exemples d innovació per a la](https://cibernarium.barcelonactiva.cat/web/guest/ficha-actividad?activityId=1212061)  [PIME amb Mar Galtés](https://cibernarium.barcelonactiva.cat/web/guest/ficha-actividad?activityId=1212061)

En aquest Innodiàleg es vol donar a conèixer de manera pràctica alguns casos reals d'innovacions en empreses: com ho han fet, en què han fallat i quins aprenentatges podem extreure.

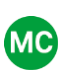

#### [Masterclass: Com fer un pòdcast que](https://cibernarium.barcelonactiva.cat/ficha-actividad?activityId=1326200)  [funcioni](https://cibernarium.barcelonactiva.cat/ficha-actividad?activityId=1326200)

Aprendràs a transformar les teves idees en una sèrie de pòdcasts captivadors. Descobriràs les tècniques i eines essencials per a la creació, edició i distribució de la mà d'Iban Martin, professional del sector i creador del pòdcast de Roma Aeterna.

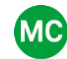

#### [Masterclass: Introducció al Metavers](https://cibernarium.barcelonactiva.cat/web/guest/ficha-actividad?activityId=1302048)

Introducció al concepte emergent del metavers, explorant les seves aplicacions, tecnologies, i impacte social des de la perspectiva d'Eduard Canelles, expert destacat en aquest camp.

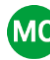

#### [Masterclass: Les claus del branding](https://cibernarium.barcelonactiva.cat/web/guest/ficha-actividad?activityId=1306261)  [en entorns digitals](https://cibernarium.barcelonactiva.cat/web/guest/ficha-actividad?activityId=1306261)

Descobrirem de la mà de l'Olga Llopis, com crear una marca, el seu valor per a la competitivitat, les darreres tendències en identitat visual i com afecta el context digital a la construcció de marques.

## **VULL ESTAR AL DIA**

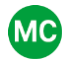

MO Innodiàleg: Innovació amb impacte: [Perquè integrar l'impacte a](https://cibernarium.barcelonactiva.cat/web/guest/ficha-actividad?activityId=1212466)  [l'empresa i com començar amb Clara](https://cibernarium.barcelonactiva.cat/web/guest/ficha-actividad?activityId=1212466)  [Navarro](https://cibernarium.barcelonactiva.cat/web/guest/ficha-actividad?activityId=1212466) 

> Com podem maximitzar l'impacte social positiu de la nostra empresa i a la vegada ser rendibles? En parlarem a aquesta sessió!

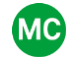

#### MC Curs online - Innodiàleg: Com innova [la Corporate l'exemple d'Agbar amb](https://cibernarium.barcelonactiva.cat/web/guest/ficha-actividad?activityId=1214586)  [Catalina Balseiro](https://cibernarium.barcelonactiva.cat/web/guest/ficha-actividad?activityId=1214586)

Les grans institucions i empreses cada cop són més competitives i la innovació n'és un factor clau per a posicionar-se al mercat. La innovació és constant i continua, i amb aquesta les empreses emprenen el risc.

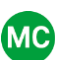

#### [Innodiàleg: Com incorporar el Deep](https://cibernarium.barcelonactiva.cat/web/guest/ficha-actividad?activityId=1164925)  [Tech a l'empresa amb Cecilia Tham](https://cibernarium.barcelonactiva.cat/web/guest/ficha-actividad?activityId=1164925)

Com incorporar Deep Tech com a part de l'estratègia de la vostra empresa? Quines són algunes de les tècniques de validació i implementació per a Deep Tech.

# **VULL PREPARAR-ME PER LA PROVA ACTIC**

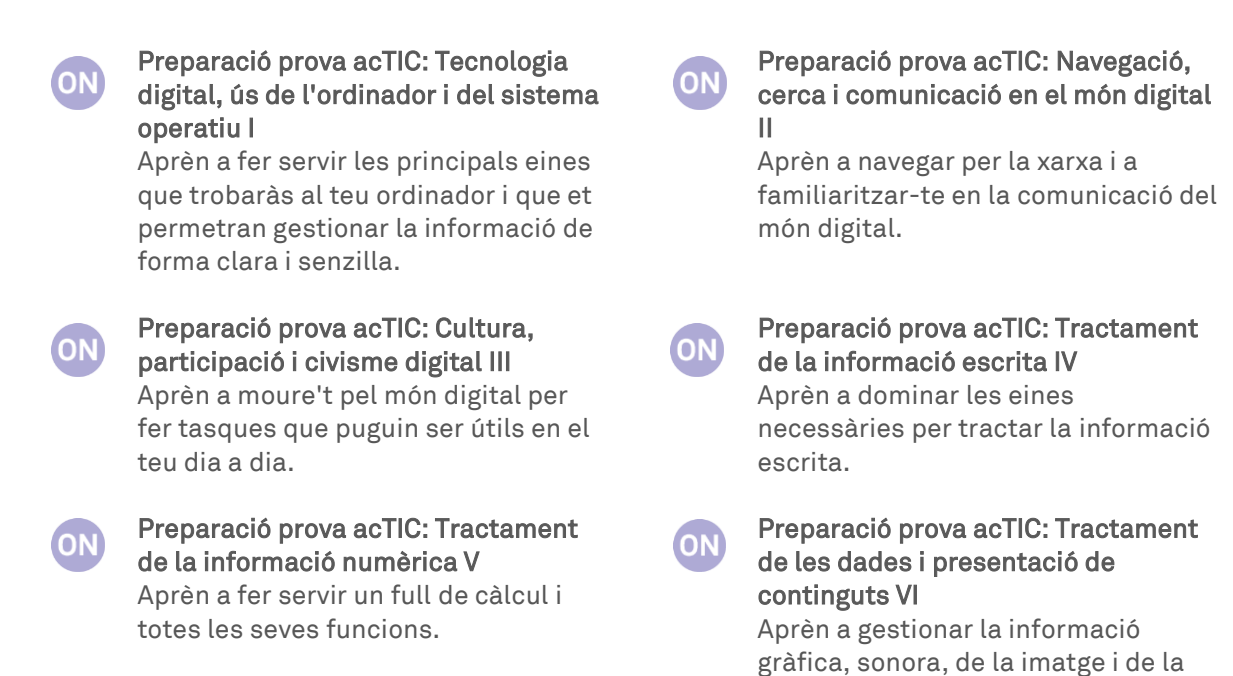

**Aprèn<br>| online!** Cibernàrium

presentació.

# Apunta-t'hi!

<http://cibernarium.barcelonactiva.cat/formacions>

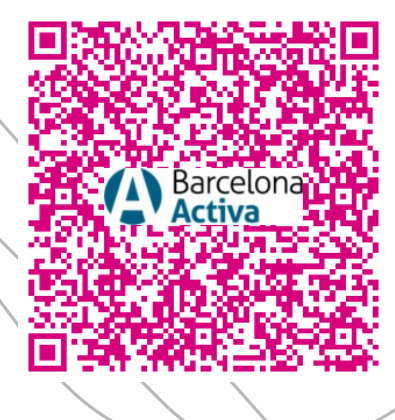

Amb el suport de:

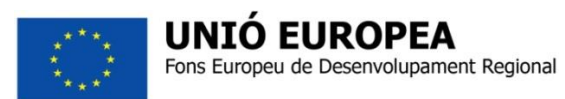